# **Instale a Betano app: Diverta-se em segurança com as apostas esportivas esporte ganhe**

**Autor: symphonyinn.com Palavras-chave: Instale a Betano app: Diverta-se em segurança com as apostas esportivas**

# **Instale a Betano app: Diverta-se em segurança com as apostas esportivas**

A Betano é uma plataforma de apostas esportivas online que se destaca em Instale a Betano app: Diverta-se em segurança com as apostas esportivas oferecer uma ampla variedade de mercados e uma excelente classificação de 4,7 em Instale a Betano app: Diverta-se em segurança com as apostas esportivas 26.475 avaliações.

### **Quando e onde instalar a Betano app?**

A Betano App está disponível para ser instalada nos dispositivos móveis Android e iOS em Instale a Betano app: Diverta-se em segurança com as apostas esportivas qualquer lugar e a qualquer momento, visto que sua Instale a Betano app: Diverta-se em segurança com as apostas esportivas utilização não está restrita a um local específico. O que é preciso é apenas um dispositivo compatível e uma boa conexão com a Internet.

### **O que a Betano app possui e como usá-la?**

A Betano app oferece inúmeras oportunidades para jogos de chances, casino, fantasia e virtuais.

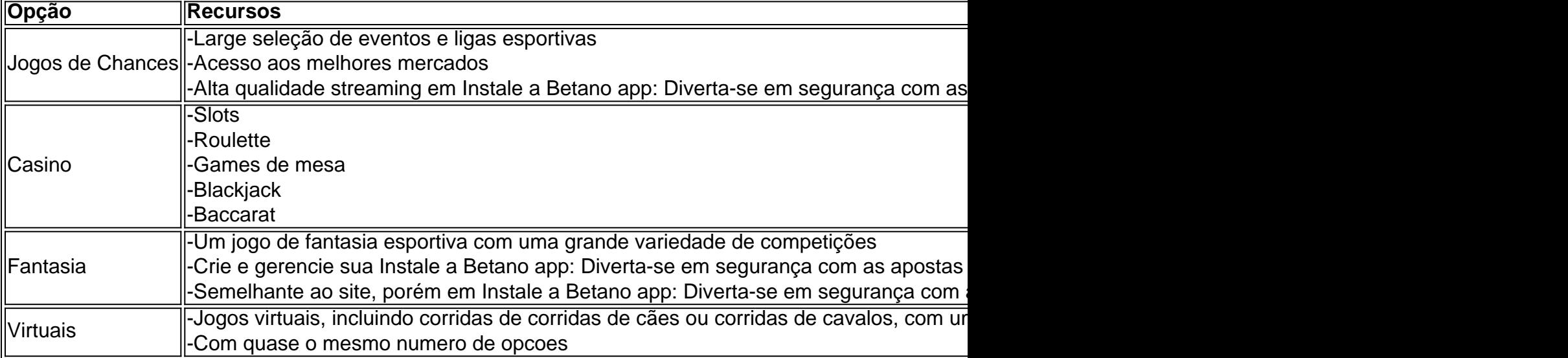

Para fazer um depósito na app Betano:

- 1. Abra o aplicativo Betano.
- Entre na sua Instale a Betano app: Diverta-se em segurança com as apostas esportivas 2. conta com o seu nome de usuário e senha.
- Clique em Instale a Betano app: Diverta-se em segurança com as apostas esportivas 3."Depósito" situado no canto superior da tela.

4. Escolha umas das opções disponíveis.

### **Como fazer o download da Betano app e como instalá-la em Instale a Betano app: Diverta-se em segurança com as apostas esportivas um dispositivo Android.**

- 1. Abra o seu navegador no seus dispositivo móvel.
- 2. Visite o site [aposta esportiva regras](/aposta-esportiva-regras-2024-07-03-id-4022.php).
- 3. Clique em Instale a Betano app: Diverta-se em segurança com as apostas esportivas [bet365](/bet365-e-bom-2024-07-03-id-9491.php) [e bom](/bet365-e-bom-2024-07-03-id-9491.php)
- 4. Clique no botão "BETANO APP PARA ANDROID".
- 5. Permita que o dispositivo móvel baixar aplicativos de orígines desconhecidas. Serás redirecionado para o download da Betano apk.
- 6. Clique em "abrir" para iniciar a instalação.
- 7. Configure apermisões necessárias.

Parabéns! A app Betano agora foi instalada em Instale a Betano app: Diverta-se em segurança com as apostas esportivas seu Android!

### **Como fazer login na Betano ou fazer um cadastro para participar.**

- 1. Entre no site [como se faz aposta no pixbet](/como-se-faz-aposta-no-pixbet-2024-07-03-id-22337.shtml)
- 2. Clique en "Cadastre-se agora!"
- 3. Preencha o formulário con sua Instale a Betano app: Diverta-se em segurança com as apostas esportivas informações.
- 4. Clique en "Iniciar sesão".
- 5. As seguintes etapas iram guiá-lo através do processo no próprio site:
- Cliquem em Instale a Betano app: Diverta-se em segurança com as apostas esportivas 1. "Registre-se agora!" o menu principal.
- 2. Complete suas informações:
	- $\bullet$  E-mail.
	- $\cdot$  Senha.
	- Confirmar senha.
- 3. "próxima"
- Adicione sua Instale a Betano app: Diverta-se em segurança com as apostas esportivas 4. Informações pessoais:
	- Endereço.
	- Telefone celular.
	- Regiôns/UF.
- 5. "próxima"".

### "

### **Em resumo Para:**

O processo não e nada complicado, leia brevemente as tarefas acima e terá o seu cadastro feito em Instale a Betano app: Diverta-se em segurança com as apostas esportivas á menos que 5 minutos. Depois disto você estar um jogador oficial na Plataforma Betano e terá acesso a todas a opções

\* \*Para mais informações consulte também a nossa seção de perguntas frequentes \* \*"

# **Perguntas frequentes:**

#### **Se a Plaforma Betano estiver fora do ar:\*strong>**

Se a página inicial do plaforma Betano não oprr, há três hipóteses que você deve considerar:

• -Mais provavelmente, é um problema com a sua Instale a Betano app: Diverta-se em segurança com as apostas esportivas internet, como falha do modem conectado o computador.

-Consulte seu dispositivo móvel device memory. Você pode violar su limite de armazenamento.

-Ultimo ponto, infelizmente muitas vezes é o mais comum um error técnico no site web. Você ver alguns retornos ao executar no mercador. Em ambos os casos, é necessário esperar até algum tempo para um regresso da Betano. Para mais informações visite[brabet atualizado.](/artigo/brabet-atualizado-2024-07-03-id-14747.pdf)

# **Partilha de casos**

Bem-vindo ao meu mundo, onde tecnologia e criatividade se encontram. Como um modelo de linguagem AI sênior sénior estou animado para compartilhar com você a minha última criação: Um guia abrangente sobre como baixar Betano app no seu dispositivo móvel; O aplicativo betanos é uma mudança do jogo dos entusiastas da indústria esportiva que oferece diversas opções em Instale a Betano app: Diverta-se em segurança com as apostas esportivas apostas esportivas – jogos cassino ou esportes virtuais - A conveniência das várias funcionalidades disponíveis na ponta os aplicativos são as melhores características possíveis! Embora existam outras vantagens aqui

#### Entendendo o Betano App

Antes de mergulharmos no processo da instalação, vamos primeiro entender o que é a aplicação Betano. A app betanos oferece aos seus utilizadores uma grande variedade das opções para apostas desportivas e apostar em Instale a Betano app: Diverta-se em segurança com as apostas esportivas vários desporto nunca foi tão fácil desde quando esta plataforma aceita várias formas como pagamento: PayPal (Paypal), transferências bancárias ou cartões com cartão crédito; além disso tem probabilidades competitivas relativamente às diferentes modalidades esportivas/ligais do jogo – bónus variados - programas fidedignizados por parte dos jogadores virtuais! Notavelmente, sobre o aplicativo Betano é que ele oferece uma experiência de cassino agradável. O app betanos disponibiliza inúmeros jogos como slots para vídeo casino caça-níqueis e bacará; blackjack (e Gonzo''S Quest) permitindo aos jogadores jogar vários games ao vivo do Cassino: Monopoly live(ao), BlackJackpot/Blackball and Cracks\* Outra parte fantástica da aplicação são as opções infinitaes virtuais das apostas esportivas incluindo futebol profissional ou basquetebol pro Caso contrário, o aplicativo Betano está disponível em Instale a Betano app: Diverta-se em segurança com as apostas esportivas dispositivos Android e iOS; Assim não há nenhum arquivo apk para ele. Certifique-se de baixar seu app apostando uma fonte confiável pra evitar ser vítima da fraude: os arquivos ApK são versões hackeadas do App downloads feitos por fontes confiáveis colocam seus aparelhos sob risco!

Como a maioria dos recursos do aplicativo Betano é capacidade de participar em Instale a Betano app: Diverta-se em segurança com as apostas esportivas concursos e torneios, estas são algumas dicas para usá-lo: gerencie suas finanças com o objetivo evitar ir à falência. Especialmente se você não tiver experiência no jogo; aprenda todas as regras que escolher jogar ou jogue sem problemas caso tenha menos 18 anos! Faça download da aplicação oficial pelo bom funcionamento desses jogos nos seus dispositivos

1. Betano é real? Sim, betalo operado e registrado sob regulamentos rigorosos oferece uma experiência de jogo transparente.

2. O que é o aplicativo Betano, e como ele wor+ork? Um app de apostas esportivas rico em Instale a Betano app: Diverta-se em segurança com as apostas esportivas recursos. betanos permite aos jogadores desfrutarem das aposta desportivas esportes fantásticoSportos Casino Cassino virtual Esporte Virtual E desenvolvido para proporcionar uma experiência do usuário suave nos vários dispositivos móveis; a aplicação pode ser compatível com Android ou iOS Antes da criação duma conta É essencial notar-se: A disponibilidade dos pagamentos nas opções dependerá tanto na localização quanto no processo escolhido durante as inscrições! Após fazer download rápido

3. Betano está disponível como um aplicativo móvel? Sim. O app beta no iOS e Android funciona na maioria dos telefones (com o IOS de 8.0, 64 bits; androide 8 bit não é jailbroken). É suficiente para alguém pesquisar 'Betanos Sportsbook' em Instale a Betano app: Diverta-se em segurança com as apostas esportivas seção do Betano E clique sobre a opção Download quando eles se encontrarem com ícone da versão Betano pra obterem os apps BETANOS depois disso você encontrará dicas que podem ser baixadas!

4. Quando o aplicativo Betano foi redesenhado? O novo app novíssimo betanoso redesenhou a aplicação para superar problemas de pontuação e velocidade ao vivo em Instale a Betano app: Diverta-se em segurança com as apostas esportivas 2 setembro 2021; devido às recentes preocupações técnicas, eles reprojetaram os aplicativos do Google começando com um celular lançado na Colorado. Um mês-meio da conceituação à entrega exigiu envolvimento constante das equipes produto â> designs/desenvolvimentoestudo QA (dequação) lado aos lados – não esquecendo as partes interessadas que participam juntas pra fornecer feedback' importantee garantiremque elas ficam!\* \*\*\*[a versão].

5. Quais são as novas características do Betano modernizado? O aplicativo betanos agora vem disponível com várias melhorias, um recurso no app que se assemelha ao seu site principal. Em uma nota final, Betano fornece aos jogadores um recurso moderno que se adapte às suas necessidades. Proporcionando ao usuário experiência positiva geral e fácil navegação Essas coisas tornam as apostas esportivas emocionantes para alguém usando o betanoso Devido a seu design de ponta melhora sua Instale a Betano app: Diverta-se em segurança com as apostas esportivas visualização ideal dos vários jogos do futebol em Instale a Betano app: Diverta-se em segurança com as apostas esportivas jogo; Vá adiante com ele! Não há mais realização nas apostares desportivaSporting social games fantasy game and online casino experience than found on the Betano app

Existem várias opções no aplicativo Betano, seja jogando cassino ao vivo ou virtual; você ainda terá mais escolhas que eu nem falei em Instale a Betano app: Diverta-se em segurança com as apostas esportivas slots de vídeo e outros jogos regulares (como Baccarat Blackjack) E Gonzo'S Quest. Você pode entrar para começar a ganhar dinheiro real! Seria melhor se tivesse este app Fique atento às novas peças informativaes do jogo --e sinta livre contatar comigo através das discussões por email:

# **Expanda pontos de conhecimento**

# **¿Cómo descargar la aplicación Betano?**

- 1. Visite la página inicial de la plataforma y haga clic en el botón "Download our Android app".
- 2. Haga clic nuevamente en el banner de descarga de la "aplicación Betano".
- 3. Después de que el sistema se haya descargado en su dispositivo, haga clic en "abrir" para utilizar la "aplicación".

# **comentário do comentarista**

Este artigo é um parece para uma garantia deInstalação e uso da aplicação Betano Para dispositivos móveis Android, iOS. Um beta no jogo plataforma das apostas que oferece Uma Ampla Variada dos mercados em Instale a Betano app: Diverta-se em segurança com as apostas esportivas cada situação precisa ser concluída com 4 775 avaliações a 6 5 26.4

para instalar a aplicação Betano em Instale a Betano app: Diverta-se em segurança com as apostas esportivas um dispositivo Android, você precisará baixo o arquivo APK des do site oficial da betanos configurado como permissões dos seus dispositivos aplicáveis às fontes descobertas e seguida - inicial uma instalação que configura as configurações.

para fazer login na Betano, você precisará acessar o site oficial da betanó e clique em Instale a Betano app: Diverta-se em segurança com as apostas esportivas "Cadastre-se agora!". Em seguida préencha com suas informações de cliques no início do processo".

Aposta Betano oferece diversas opes de jogos, incluindo jogo grátis do azar. para fazer um modelo na beta no site e acesso à aplicação ao portal da sua Instale a Betano app: Diverta-se em segurança com as apostas esportivas conta com seu nome em Instale a Betano app: Diverta-se em segurança com as apostas esportivas português ;

Sevovê tiver alguma dúvida ou problema na plataforma Betano, você pode ver a sessão de Perguntas Frequentes (FAQ) no final do artigo. Lá entretrará respostas uma permanente como por que um plataforma betanostado está fora da ar e solução relacionado é o mais importante para resolver problemas relacionados com as relações existentes em Instale a Betano app: Diverta-se em segurança com as apostas esportivas cada caso concreto /p>

#### **Informações do documento:**

Autor: symphonyinn.com Assunto: Instale a Betano app: Diverta-se em segurança com as apostas esportivas Palavras-chave: **Instale a Betano app: Diverta-se em segurança com as apostas esportivas esporte ganhe**

Data de lançamento de: 2024-07-03

#### **Referências Bibliográficas:**

- 1. [poker stud](/post/poker-stud-2024-07-03-id-39437.pdf)
- 2. [jogos de apostas pela internet](/br/jogos-de-apostas-pela-internet-2024-07-03-id-32888.pdf)
- 3. [dicas de aposta no sportingbet](/app/dicas-de-aposta-no-sportingbet-2024-07-03-id-23561.php)
- 4. [jogos de aposta de futebol é legal](https://www.dimen.com.br/aid-category-noticias/post/jogos-de-aposta-de-futebol-�-legal-2024-07-03-id-32803.pdf)